## Compito di linguaggi di descrizione dell'hardware

## Esercizio 1

Si realizzi un modello comportamentale in VHDL di un n-bit adder che lavora in aritmetica saturata. Il componente ha 2 parole in ingresso a e b di n-bit ciascuna che rappresentano interi senza segno e un uscita sum di n bit. L'uscita é uguale ad  $a + b$ se  $a + b \leq 2^n - 1$  e a  $2^n - 1$  se  $a + b > 2^n - 1$ . In caso di difficoltá, l'esercizio puó essere semplificato fissando un valore per n.

```
library ieee;
use ieee.std_logic_1164.all;
constant n: integer;
entity saturated_adder is
      port(a,b: in std_logic_vector(n-1 downto 0);
           sum: out std_logic_vector(n-1 downto 0));
end entity saturated_adder;
architecture behav of saturated adder is
begin
  process(a,b)
  variable a1,b1,sum1: unsigned(n downto 0);
  begin
    al:=unsigned('0' & a);
    b1:=unsigned('0' & b);
    sum1:=a1+b1;if (sum1(n)='0') then
      sum<=std_logic_vector(sum1(n-1 downto 0));
    elsif (sum1(n)='1') then
         sum<=(others <= '1');
    end if;
  end process;
end architecture behav;
```
## Esercizio 2

Si descriva al livello comportamentale in VHDL una rete che ha un ingresso clk e che produce in uscita due forme d'onda  $\ell k1$  e  $\ell k2$ . Supponendo che  $\ell k$  sia periodico,  $clk1$  ha un periodo pari a due volte quello di  $clk$  e  $clk2$  pari a 4 volte.

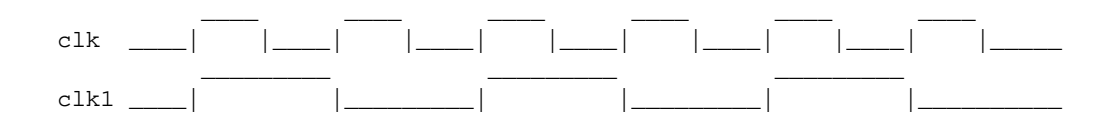

```
clk2 ____| |___________________|
library ieee;
use ieee.std_logic_1164.all;
entity div is
  port(clk: in std_logic;
       clk1,clk2: out std_logic);
end entity div;
architecture behav of div is
signal tmp1, tmp2: std_logic:='0';
begin
p0: process(clk)
    begin
      if (rising_edge(clk)) then
        tmp1<=not(tmp1);
      end if;
    end process p0;
p1: process(tmp1)
    begin
      if (rising_edge(tmp1)) then
        tmp2<=not(tmp2);
      end if;
    end process p1;
    clk1<=tmp1;
    clk2<=tmp2;
```
\_\_\_\_\_\_\_\_\_\_\_\_\_\_\_\_\_\_\_ \_\_\_\_\_\_\_\_\_\_\_\_\_\_\_\_\_\_\_\_

```
end architecture behav;
```
## Esercizio 3

Si consideri il seguente algoritmo:

- $0. u0 := a + b;$ 1. u1:=c+d; 2. u2:=e\*f; 3. u3:=g\*u0; 4. u4:=h\*u1; 5. u5:=u2\*i; 6. u6:=l\*u4; 7. u7:=u6+u3;
- 8. u8:=u5+u7;

Si tracci il DFG e si determinino lo scheduling ASAP e quello ALAP. Si determini poi uno scheduling che utilizza il minimo numero di risorse (1 adder e 1 moltiplicatore) e che ottimizza la latenza (nell'ipotesi di ciclo singolo). Si determini poi il numero minimo di registri da utilizzare, il binding delle risorse e si descriva il componente al livello RTL.